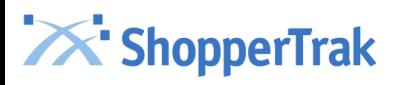

# Sales and Labor Data Formats

*Purpose of Document: Explanation of the standard formats that must be used to provide sales and labor data to ShopperTrak for inclusion in Insights reporting system.*

#### **Data File Definitions**

Sales (POS) Data

- This file should contain daily or weekly sales and transaction data for each store.
- There are two format options for sending POS data: transaction detail and hourly summary. Only one format should be utilized.

Labor Data

• This file should contain daily or weekly labor hours for each employee (exempt and nonexempt) working in that POS week. The labor hours should be limited to those employees involved in selling.

# **Data Transmission to ShopperTrak**

- ShopperTrak accepts sFTP and HTTPS connections for delivery of POS and Labor data.
- The HTTPS address is http://data.shoppertrak.com, which can be accessed through a browser.
- The sFTP Data Transmission to ShopperTrak server address is http://data.shoppertrak.com.
- Data delivery can be automated by using a variety of programming and scripting options that vary depending on each organization's processes.

### **File Format**

• All files should be provided in comma separated format with a .txt extension. Do not include column headers in the files.

### **File Naming**

- The POS data file should be named "SALES YYYYMMDD.txt", where YYYYMMDD is the ending date of the data contained in the file.
- The labor data file should be named "LABOR\_YYYYMMDD.txt", where YYYYMMDD is the ending date of the data contained in the file.

# **Restated Data**

• If sales or labor data has changed for any day previously submitted to ShopperTrak, you must resend all data for the entire day for that store.

### **Selectable Fields**

• Selectable fields are fields which the customer has selected to provide to ShopperTrak for additional KPI metrics. If a selectable field has been chosen, the field is mandatory and files and/or rows will be rejected if not included.

# **X'ShopperTrak**

# **Sales Data Formats**

There are two standard sales data format options. Only one format should be utilized.

Option 1 - POS Transaction File – Sales by transactions

Option 2 – Hourly Summary File – Sales and transactions summarized by hour

# **Option 1 – POS Transaction File Elements**

The following table defines the POS transaction file requirements.

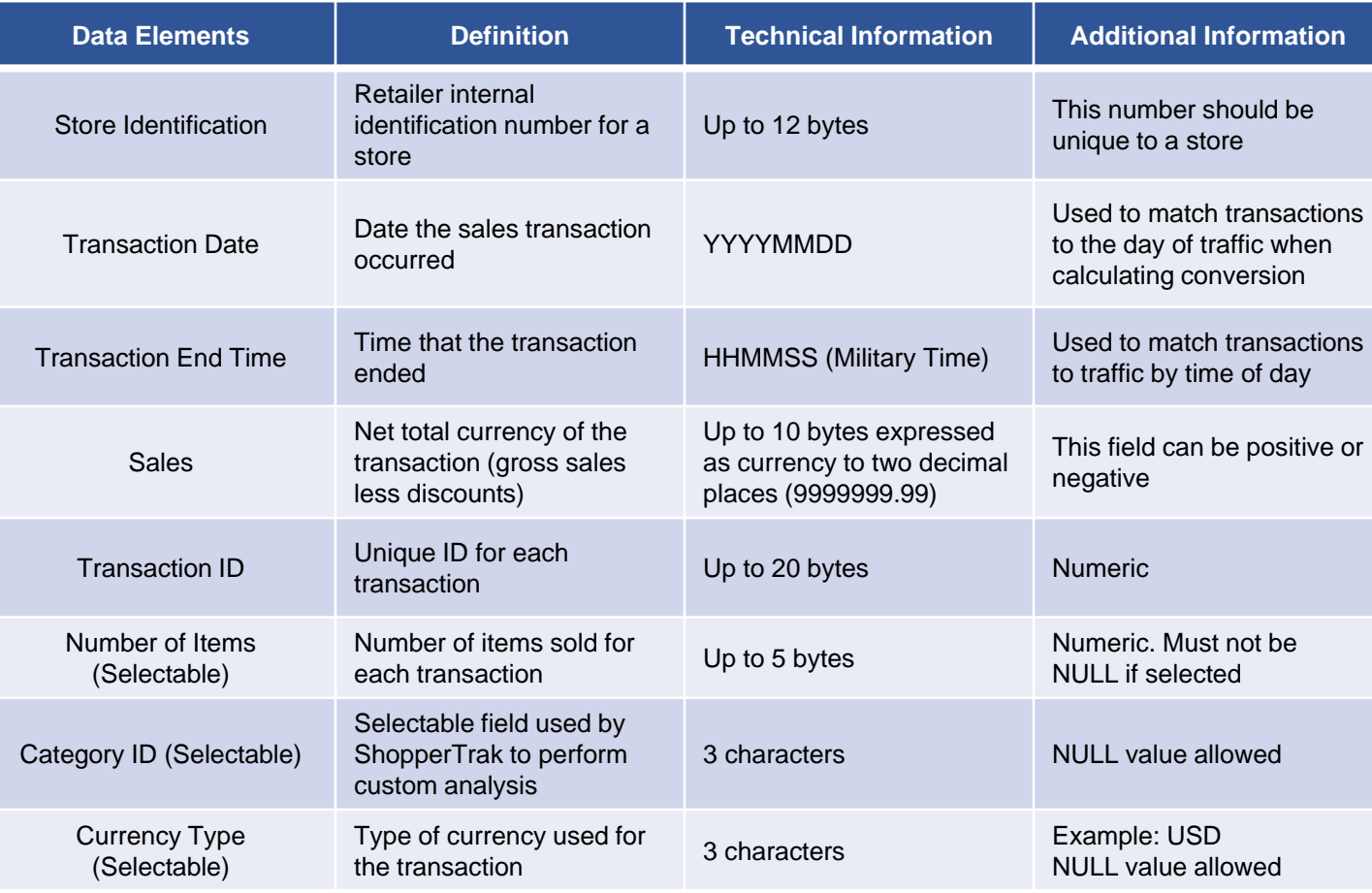

# **POS Transaction File Examples**

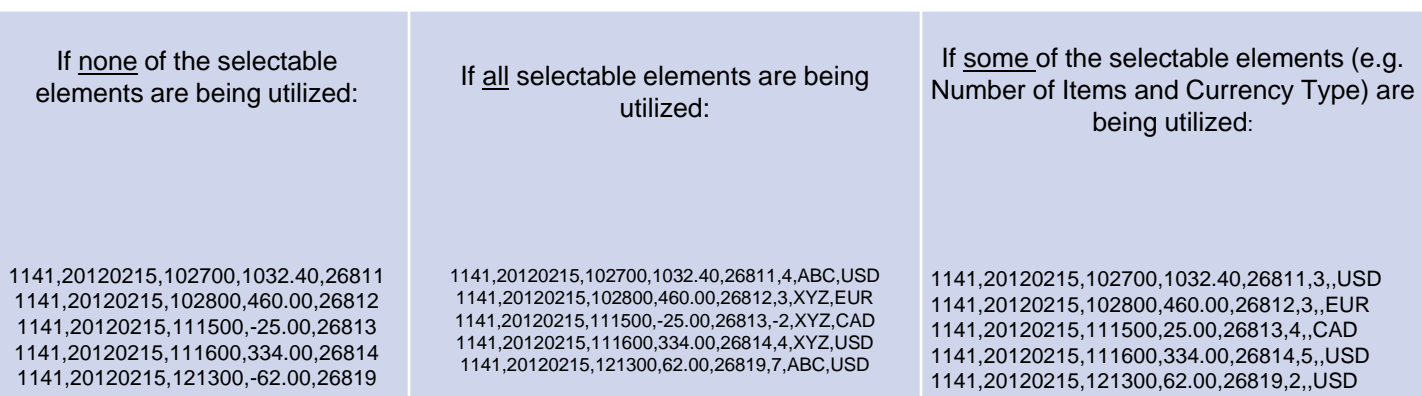

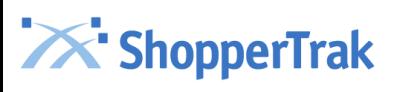

# **Option 2 – Hourly Summary File Elements**

The following table describes the requirements for the hourly summary of sales and transactions.

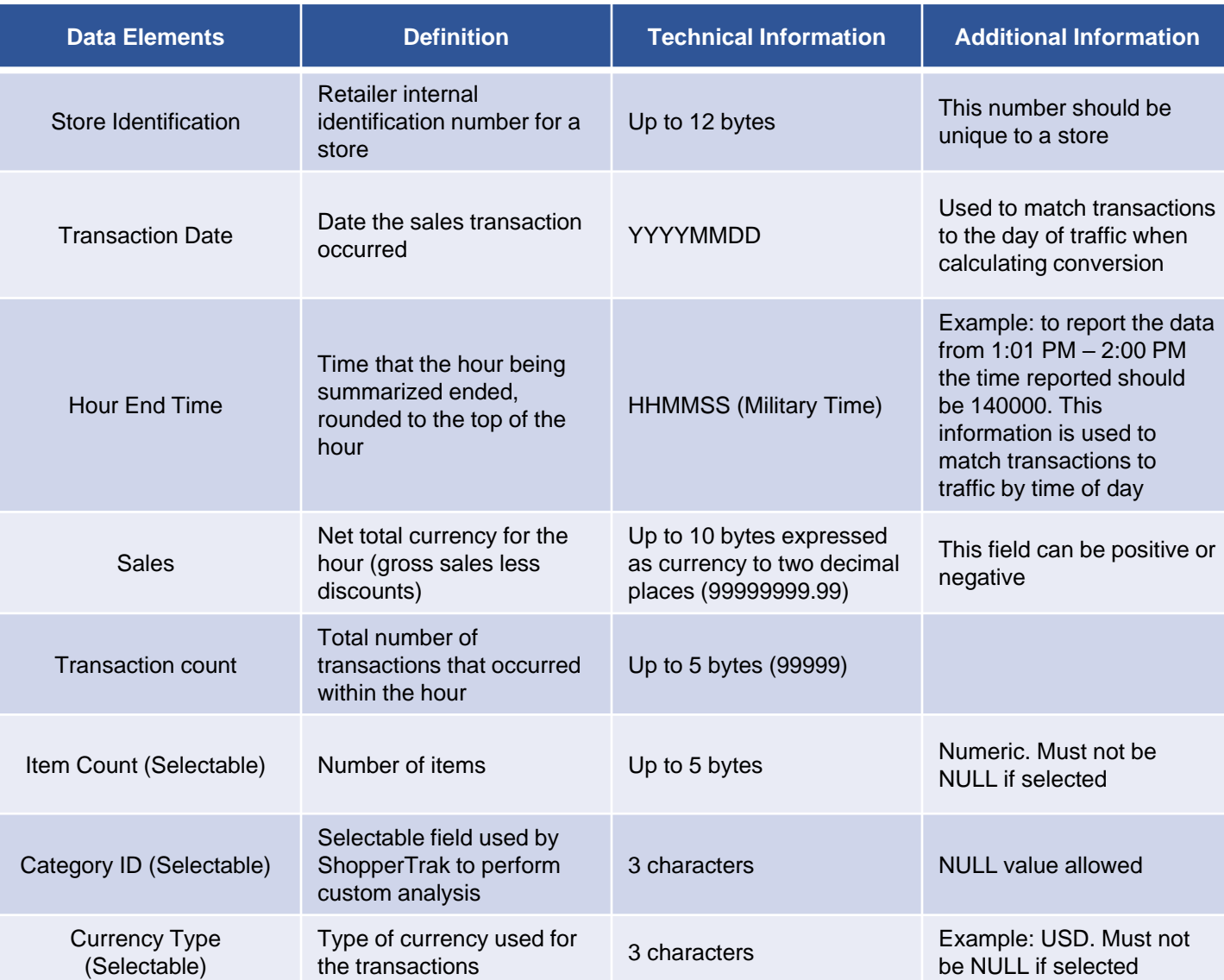

# **POS Transaction File Examples**

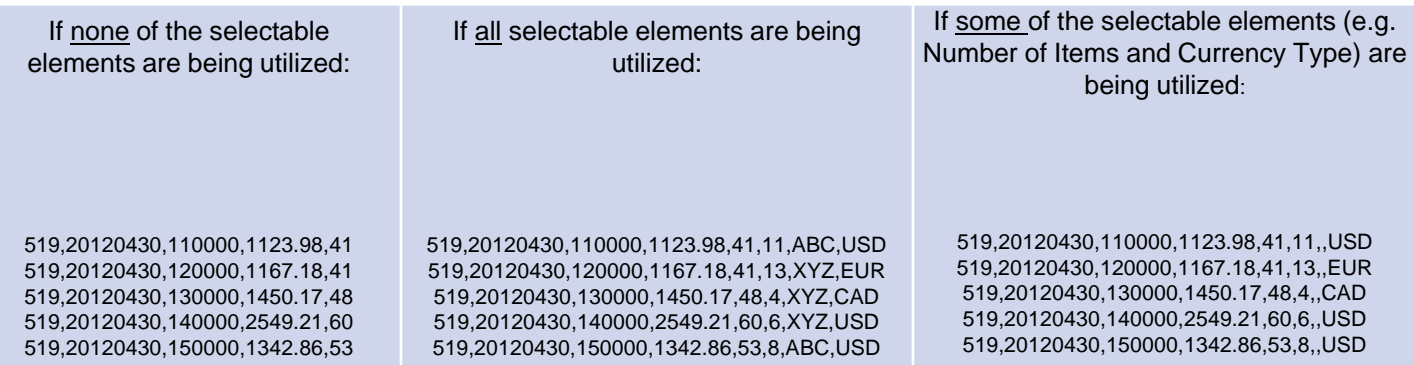

# **X'ShopperTrak**

#### **Labor Data Format**

Labor data must be submitted in the format outlined below.

## **Labor Data File Elements**

The following table describes the labor data requirements.

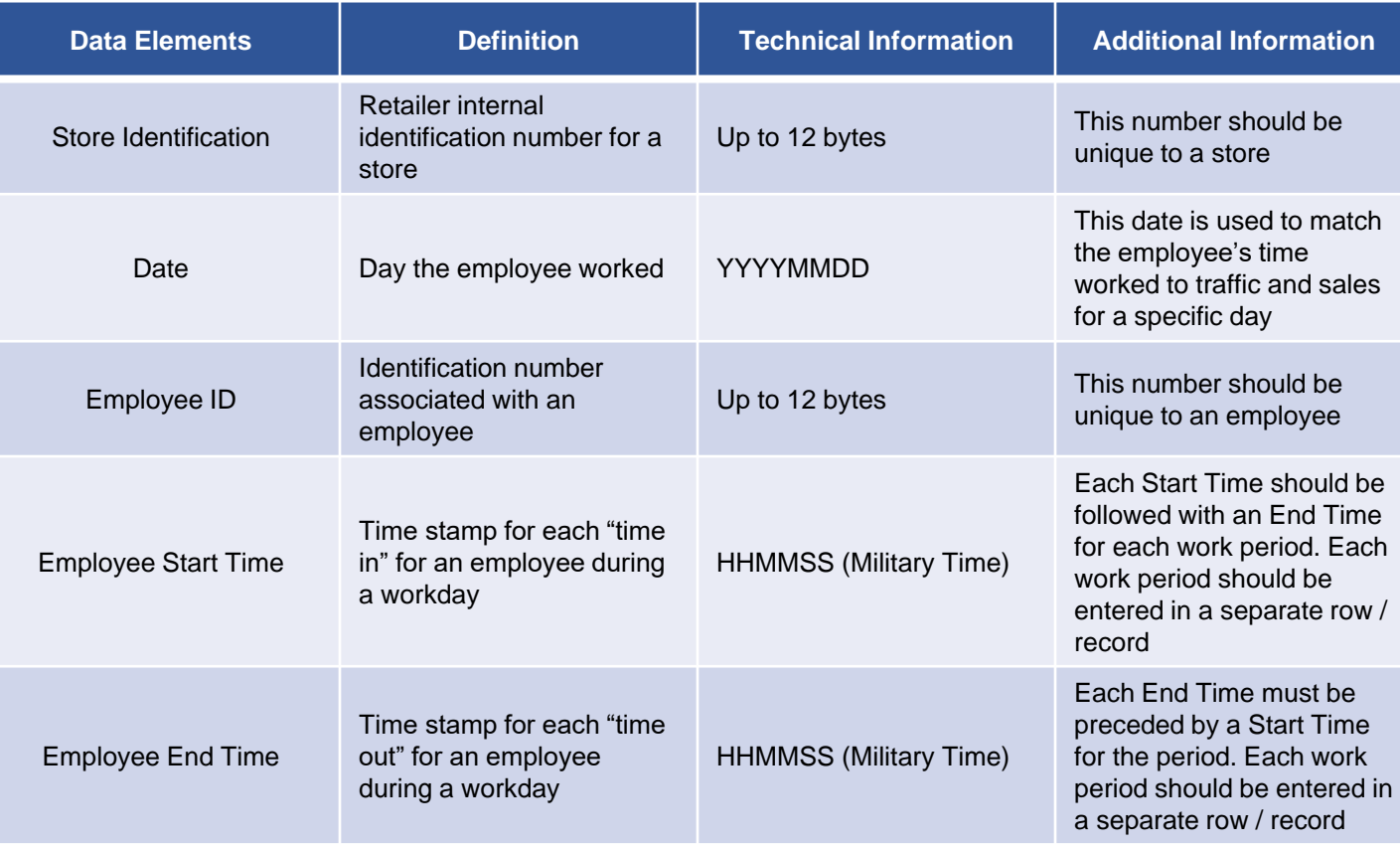

#### **Labor Data File Examples**

Data records should appear like this:

001,20120919,759,154600,185100 001,20120919,759,193000,222600 001,20120919,33604,120000,165209 001,20120919,33604,175228,211129 001,20120919,36217,165046,211130 001,20120919,36217,113900,154723 003,20120919,532,153634,211131